#### รายการอ้างอิง

- 1. สุรพันธ์ เอื้อไพบูลย์. การจดจำลายมือเขียนภาษาไทยโดยการพิจารณาหัวของตัวอักษร. วิทยานิพนธ์ปริญญาวิศวกรรมศาสตร์บัณฑิต สถาบันเทคโนโลยีพระจอมเกล้าเจ้าคุณ ทหารลาดกระบัง, 2531.
- 2. พิพัฒน์หิรัณย์วณิชากร และ มนลดา บุญสุวรรณ. การรู้อักขระไทยหลายรูปแบบโดยวิธี ไดนามิคโปรแกรมมิ่ง. สถาบันบัณฑิตพัฒนบริหารศาสตร์ บริษัท การบินไทย จำกัด
- 3. สนธยา เมรินทร์. <u>การศึกษาการรู้จำตัวอักษรพิมพ์ภาษาไทยโดยใช้วิธีชินแทกติก</u>. วิทยานิพนธ์ ปริญญาวิศวกรรมศาลตรมหาบัณฑิต สาขาวิชาวิศวกรรมไฟฟ้า จุฬาลงกรณ์มหาวิทยาลัย, 2537.
- 4. King Sun Fu. Syntactic Methods in Pattern Recognition. Academic Press, 1974.
- 5. เดชา รัตนธาร. การรู้จำตัวอักษรพิมพ์ภาษาไทยโดยใช้เทคนิคแบบพัชซีโลจิก และวิธี <u>ชินแทกติก</u>. วิทยานิพนธ์ปริญญาวิศวกรรมศาสตรมหาบัณฑิต สาขาวิชาวิศวกรรมไฟฟ้า จุฬาลงกรณ์มหาวิทยาลัย, 2538.
- 6. Theo Pavlidis. Algorithms for Graphics and Image Processing. Marry Land: Computer Science Press, 1982.
- 7. อภิญญา สุพรรณวรรษา. การประยุกต์ใช้การโปรแกรมตรรกะเชิงอุปนัยในการรู้จำตัวพิมพ์ อักษรภาษาไทย. วิทยานิพนธ์ปริญญาวิทยาศาลตรมหาบัณฑิต สาขาวิชาวิทยาศาสตร์ คอมพิวเตอร์จุฬาลงกรณ์มหาวิทยาลัย, 2540.
- 8. Rafael c. Gonzalez and Richard E. Woods. Digital Image Processing. Addison-Wesly, 1993.
- 9. Kenneth R. Castleman. Digital Image Processing. Prentice Hall International, 1996.
- 10. Pattrick J. Grother. Karhunen Loé ve Feature Extraction For Neural Handwritten Character Recognition. Proceedings Applications of Artificial Neural Networks III. Vol. 1709, pp. 155-166. SPIE, Orlando, April 1992.
- 11. S. Y. Kung. Digital Neural Networks. Prentice Hall International, 1993.
- 12. James L. Blue, and Patrick J. Grother. Training feed-forward neural networks using conjugate gradients. Conference on Character Recognition and Digitizer Technologies. Vol. 1661, pp. 179-190. SPIE, San Jose, February 1992.
- 13. Laurene Fausett. Fundamentals of Neural Networks. Prentice Hall International, 1994.
- 14. Dean Clark. "A 2-D DDA Algorithm for Fast Image Scaling," Dr. Dobb's Journal 264 (April 1997) : 46-49.
- 15. Steve Lawrence, C. Lee Giles, and Ah Chung Tsoi. What Size Neural Network Gives Optimal Generalization? Convergence Properties of Backpropaaation. Technical Report UMIACS-TR-96-22 and CS-TR-3617, University of Maryland, College Park, MD 20742, June 1996.
- 16 W. S. Sarle. Stop Training and Other Remedies for Overfitting. Proceedings of the 27<sup>th</sup> Symposium on the Interface of Computing Science and Statistics. 352-360, 1995.
- 17. Jocelyn Sietsma. A Computational Overview of Artificial Neural Networks. Technical Report 13/91, La Trobe University, Melbourne, July 1991.
- 18. Scott E. Fahlman. An Empirical Study of Learning Speed in Back-Propagation Networks. Technical Report CMU-CS-88-162, Carnegie Mellon University, Pittsburgh, PA 15213, September 1988.
- 19. A. Van Ooyen, and B. Nienhuis. Improving the Convergence of the Back-Propagation Algorithm. Neural Networks. Vol. 5, pp. 465-471, 1992.

#### **ภาคผนวก ก**

# **การใช้งาน โป รแกรมรู้จำตัวอักษ รพ ิมพ ์ภาษ าไท ยโดยใช้เท คน ิคด้าน การวิเคราะห ์ตัว ป ระกอบส์าตัญ และนิวรอลเน็ตเวิร์ค**

โปรแกรม!จำตัวอักษรพิมพ์ภาษาไทยโดยใช้เทคนิคด้านการวิเคราะห์ตัวประกอบสำคัญ และนิวรอลเน็ตเวิร์คประกอบด้วยโปรแกรมหลักๆ2 โปรแกรมคือ

- 1. โปรแกรมวิเคราะห์ตัวประกอบสำคัญ
- 2. โปรแกรมนิวรอลเน็ตเวิร์ค

การใช้งานจะแยกเป็นการใช้งานขณะทำการสอนให้รู้จำตัวอักษรต้นแบบ และการใช้งาน ขณะทำการรู้จำตัวอักษรใด ๆ

# **การใช้งาน เพ ี่อท ำการสอน ให ้รู้จำตัวอักษ รด้น แบบ**

1. โปรแกรมวิเคราะห์ตัวประกอบสำคัญ โปรแกรมวิเคราะห์ตัวประกอบสำคัญ สำหรับใช้งานขณะทำการลอนให้รู้จำตัว อักษรต้นแบบเรียกใช้งานได้คังนี้

calcevt -I [options] ซึ่งทางเลือก (options) ต่าง ๆ มีตังนี้

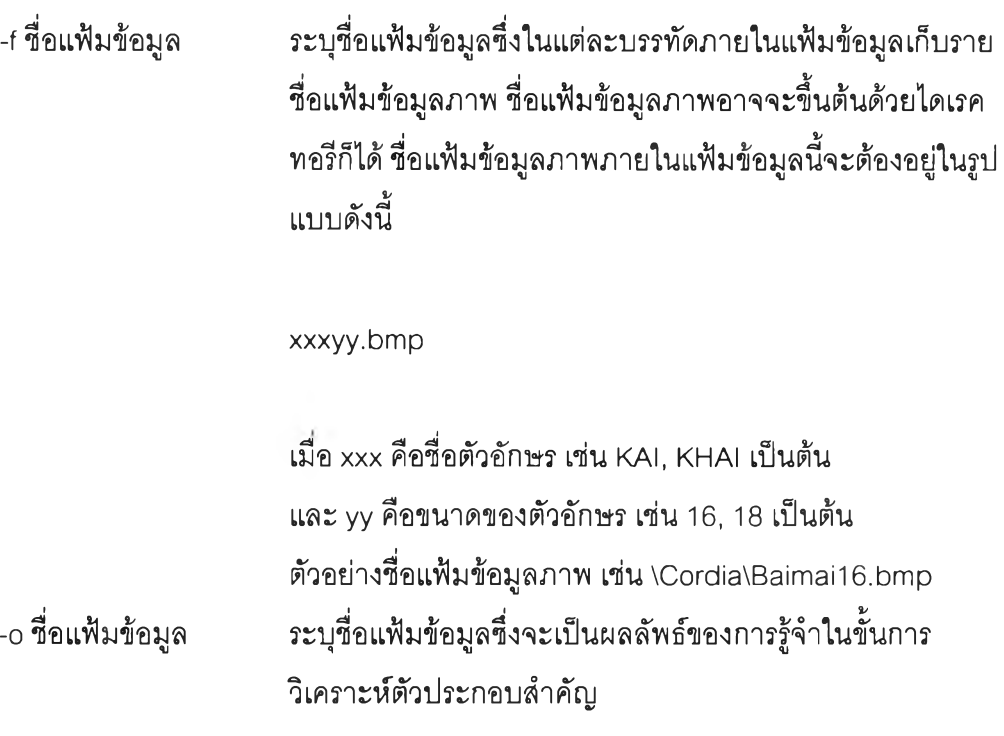

ัวอย่างการใช้งาน เซ่น แฟ้มข้อมูลที่ใช้เก็บรายชื่อแฟ้มข้อมูลภาพชื่อ light.lst และต้องการให้ผลลัพธ์เก็บในแฟ้มข้อมูลชื่อ light.out ลามารถเรียกโปรแกรมให้ทำงานดังนี้

calcevt -I -f light.lst -o light.out

โปรแกรมจะทำการคำนวนวิเคราะห์ตัวประกอบสำคัญและทำการเก็บข้อมูล เมตริกซ์ค่าเฉลี่ย และข้อมูลเมตริกซ่ไอเกนเวกเตอร์ในแฟ้มข้อมูลชื่อ mean.Finished และ eig.Finished ตามลำดับ และทำการแปลงแบบเค-แอลของข้อมูลภาพที่อยู่ในรายชื่อภาย ในแฟ้มข้อมูล light.lst เก็บในแฟ้มข้อมูล light.out และสร้างแฟ้มข้อมูล light.df ซึ่งจะถูก นำไปใข้ในขั้นของนิวรอลเน็ตเวิร์คต่อไป

2. โปรแกรมนิวรอลเน็ตเวิร์ค

โปรแกรมนิวรอลเน็ตเวิร์ค สำหรับใช้งานในการสอนให้รู้จำตัวอักษรต้นแบบเรียก ใช้งานได้ดังนี้

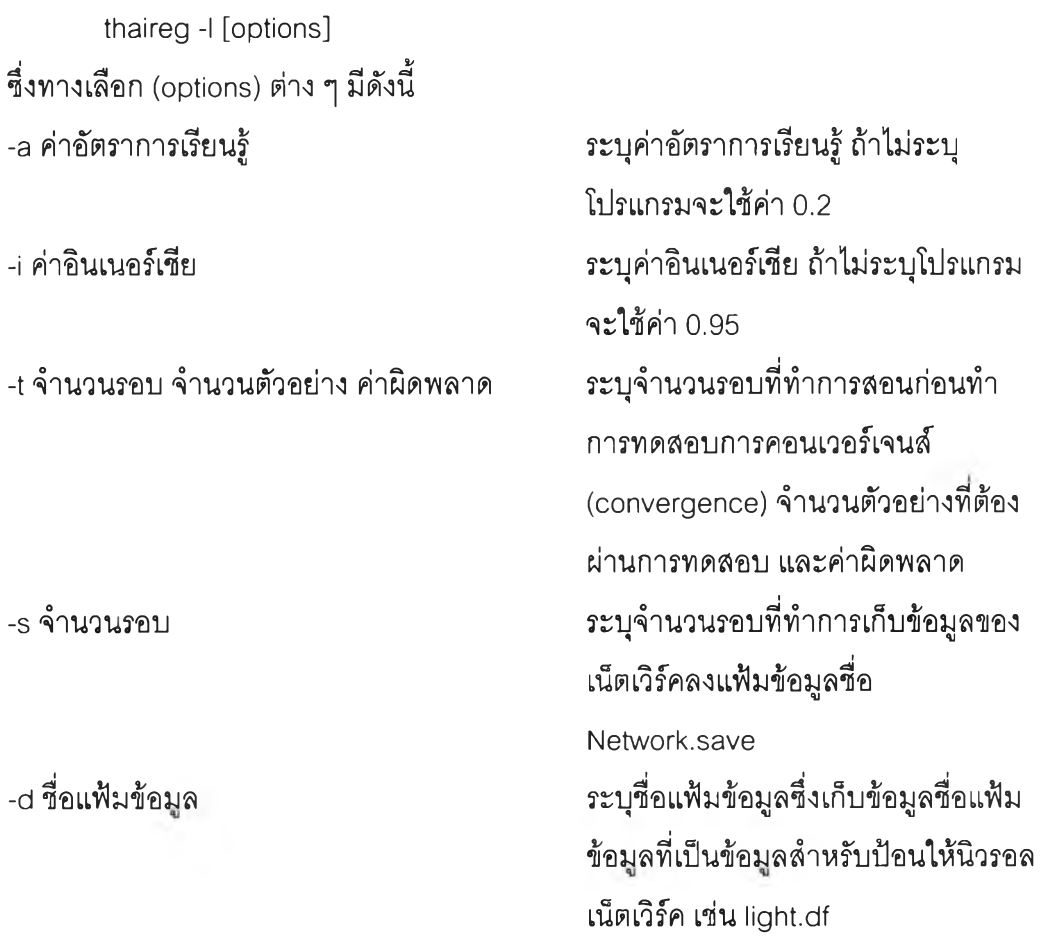

## ตัวอย่างการใช้งาน เช่น หลังจากทำตัวอย่างตามข้อ 1 ช้างต้นแล้ว ทำการสอนนิว รอลเน็ตเวิร์คได้ตังนี้

thaireg -d light.df-I -a 0.08 -t 10000 3264 0.25 -s 10000

โปรแกรมจะทำการอ่านแฟ้มข้อมูล light.df และ light.out (light.out ถูกระบุภาย ในข้อมูลของแฟ้มข้อมูล light.df) และทำการสอนนิวรอลเน็ตเวิร์คด้วยค่าอัตราการเรียนรู้ 0.08 ทำการทดลอบการคอนเวอร์เจนลัทุก ๆ 10000 รอบ การทดสอบต้องผ่าน 3264 ตัว อย่างโดยมีค่าความผิดพลาดน้อยกว่า 0.25 และทำการเก็บข้อมูลของเน็ตเวิร์คทุก ๆ 10000 รอบ เมื่อโปรแกรมทำการสอนได้สำเร็จ โปรแกรมจะทำการสร้างแฟ้มข้อมูล Network.Finished ซึ่งจะเก็บค่านํ้าหนักและค่าใบแอสของนิวรอลเน็ตเวิร์ค ซึ่งจะถูกใช้ ขณะทำการรู้จำตัวอักษร

#### **การใช้งานเพื่อการรู้จำ**

1. โปรแกรมวิเคราะห์ตัวประกอบสำคัญ โปรแกรมวิเคราะห์ตัวประกอบสำคัญ สำหรับใช้งานขณะทำการรู้จำตัวอักษร รียกใช้งานได้คังนี้

calcevt [options] ซึ่งทางเลือก (options) ต่าง ๆ มีตังนี้

-f ซื่อแฟ้มข้อมูล ระบุซื่อแฟ้มข้อมูลซึ่งในแต่ละบรรทัดภายในแฟ้มข้อมูลเก็บราย ซื่อแฟ้มข้อมูลภาพ ซื่อแฟ้มข้อมูลภาพอาจจะฃึนต้นด้วยไดเรค ทอรีก็ได้ซื่อแฟ้มข้อมูลภาพภายในแฟ้มข้อมูลนี้จะต้องอยู่ในรูป แบบตังนี้

#### xxxyy.bmp

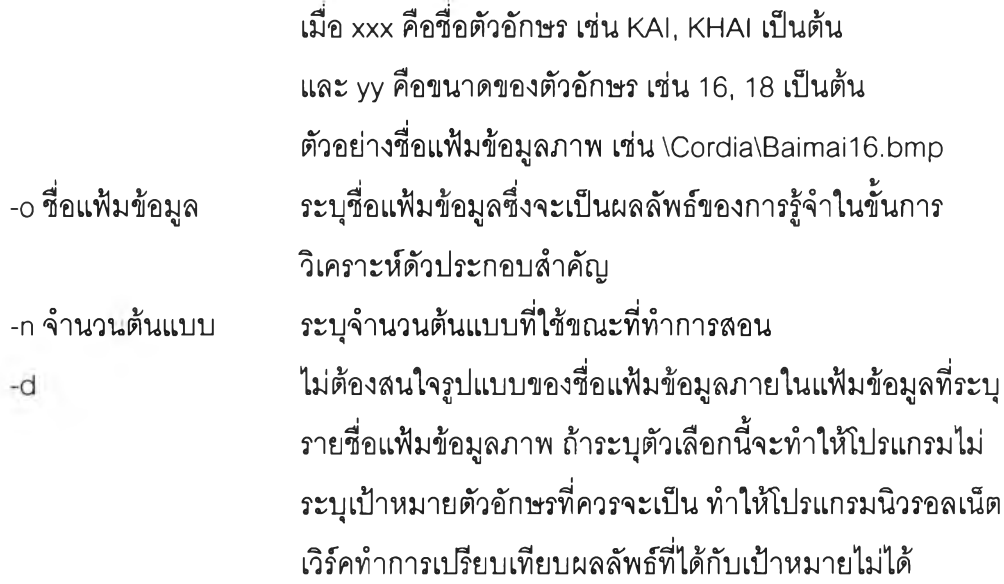

ตัวอย่างการใช้งาน เช่น แฟ้มข้อมูลที่ใช้เก็บรายชื่อแฟ้มข้อมูลภาพชื่อ light.lst และต้องการให้ผลลัพธ์เก็บในแฟ้มข้อมูลชื่อ light.out สามารถเรียกโปรแกรมให้ทำงานตังนี้

calcevt -f testchar.lst -o testchar.out -n 3264

โปรแกรมจะทำการคำนวนวิเคราะห์ตัวประกอบสำคัญโดยการอ่านข้อมูลเมตริกซ์ ค่าเฉลี่ย และอ่านข้อมูลเมตริกซ็ไอเกนเวกเตอร์ในแฟ้มข้อมูลชื่อ mean.Finished และ eig.Finished ตามสำตับ และทำการแปลงแบบเค-แอลของข้อมูลภาพที่อยู่ในรายชื่อภาย ในแฟ้มข้อมูล testchar.lst เก็บผลลัพธ์ในแฟ้มข้อมูล testchar.out และสร้างแฟ้มข้อมูล testchar.df ซึ่งจะถูกนำไปใชในขั้นของนิวรอลเน็ตเวิร์คต่อไป

2. โปรแกรมนิวรอลเน็ตเวิร์ค โปรแกรมนิวรอลเน็ตเวิร์ค สำหรับใช้งานในการรู้จำตัวอักษร เรียกใช้งานได้ตังนี้

thaireg [options] -E -p Network.Finished ซึ่งทางเลือก (options) ต่าง ๆ มีตังนี้

-d ชื่อแฟ้มข้อมูล ระบุชื่อแฟ้มข้อมูลซึ่งเก็บข้อมูลชื่อแฟ้มข้อมูลที่เป็นข้อมูลสำหรับ ป้อนให้นิวรอลเน็ตเวิร์ค เช่น testchar.df

ตัวอย่างการใช้งาน เช่น หลังจากทำตัวอย่างตามข้อ 1 ข้างต้นแล้ว ทำการป้อน ข้อมูลให้นิวรอลเน็ตเวิร์คทำการรู้จำได้ตังนี้

thaireg -d testchar.df -E -p Network.Finished

A

โปรแกรมจะทำการรู้จำโดยอ่านข้อมูลจากแฟ้มข้อมูล testchar.out และแสดง ผลลัพธ์การรู้จำ

ขนาด 24 จุด กขฃคฅฆงจฉชซฌญฎฏฐฑฒณคตถ ทธนบปผฝพฟภมยรลวศษสหพอฮ 

ขนาด 22 จุด กขฃคฅฆงจฉชซฌญฎฏฐฑฒณคตถ ทธนบปผฝพฟภมยรลวศษสหพอฮ ะา<sup>ลสสส</sup> เ<sup>ขต +ส อ ซ</sup> เโใ<sup>ๆ</sup> ใ ฤฦๆๆ

ขนาด 20 จุด กขฃคฅฆงจฉชซฌญฎฏฐฑฒณคตถ ทธนบปผฝพฟภมยรลวศษสหพอฮ  $\int_{\mathbb{S}^1} \int_{\mathbb{S}^1} \int_{\$ 

ขนาด 18 จุด กขฃคฅฆงจฉชซฌญฎฏฐฑฒณดตถ ทธนบปผฝพฟภมยรลวศษสหพอฮ  $\int_{\mathbb{S}^1} \int_{\mathbb{S}^1} \int_{\$ 

ขนาด 16 จุด กขฃคฅฆงจฉชซฌญฎฏฐฑฒณคตถ ทธนบปผฝพฟภมยรลวศษสหพอฮ ะา<sup>จสสส</sup> เ<sup>ขต +ส อ ซ</sup> เโใไ ํ ฤฦๆฯ

ภาคผนวก ข ตัวอักษรต้นแบบแบบ AngsanaUPC ขนาด 36 จุด กขฃคฅฆงจฉชซฌญฎฏฐฑฒณคฅถ ทธนบปผฝพฟภมยรลวศษสหพอฮ ะๅ<sup>๛๙๙</sup><br>\*ๅ<sup>๛๙๙</sup>

ขนาด 28 จุด กขฃคฅฆงจฉชซฌญฎฎฐฑฒณคตถ ทธนบปผฝพฟภมยรลวศษสหพอฮ  $27 - 24$ 

ขนาด 26 จุด กขฃคฅฆงจฉชซฌญฎฏฐฑฒณคฅถ ทธนบปผฝพฟภมยรลวศษสหพอฮ ะา<sup>รสสส</sup> เ<sup>ขต</sup>+่ร่อง [โใไ ดุฎๆๆ

**ขนาด 24 จุด กขฃคฅฆงจฉชซฌญฎฏฐฑฒ ณดตถ ทธนบปผฝพฟภมยรลวศษสหฬอฮ** ะา <sup>จอสสส</sup>ผมาะครอร์ โป๊ได้ ฤฦๆฯ

**ขนาด 22 จุด กขฃคฅฆงจฉชชฌญฎฏฐฑฒณดตถ ฑธนบปผฝพฟภมยรลวศษสหฬอฮ** <=\* *£=i (ะร, £แ* I + ๘ T 6) VI O **ะา** 11ข แแ **ฤฦๆฯ**

**ขนาด 20 จุด** กขฃคฅฆงจฉชซฌญฎฏฐฑฒณดตถ ทธนบปผฝพฟภมยรลวศษสหฬอฮ ะา<sup>คศศ</sup> เ<sup>ยตรสยั</sup>รโไไไ ฤฦๆฯ

**ขนาด 18 จุด** กขฃคคฆงจฉชชฌญฎฏฐฑฒณ ดตถ ิทธนบปผฝพฟภมยรลวศษสหพอฮ ะา<sup>ุคศสส</sup> เ<sup>ยตรสยร</sup>ี่เป๊ไ ฤฦๆ

กขฃคคฆงจฉชซฌญฎฏฐฑฒณดตถ ทธนบปผฝพฟภมยรลวศษสหฬอฮ ะา<sup>รธศส</sup> เ<sup>ยตรสยร</sup>ีเโไไ้ ฤฦๆฯ **ขนาด 16 จุด**

**ภาคผนวก ค ตัวอักษรต้นแบบแบบ BrowaliaUPC**

 $99$ ขนาด 36 จุด กขฃคฅฆงจฉชซฌญฎฏฐฑฒณดตถ ทธนบปผฝพฟภมยรลวศษสหพอฮ  $37 - 244$ ี ๆ ข

ขนาด 28 จุด กขฃคฅฆงจฉชซฌญฏฏฐฑฒณดตถ ทธนบปผฝพฟภมยรลวศษสหพอฮ ะา<sup>คศสส</sup> เ<sup>ขต +ส</sup>ุยังไไไ \* ฤฦๆฯ

ขนาด 26 จุด กขขคคฆงจฉชชฌญฎฏฐฑฒณดตถ ทธนบปผฝพฟภมยรลวศษสหพอฮ ะา<sup>คศศศ</sup> เ<sup>ยตรส</sup>ยังโไไ้ ถุฦๆฯ

ขนาด 24 จุด ก ข ฃ ค ฅ ฆ ง จ ฉ ช ซ ฌ ญ ภ ภ ฐ ฑ ฒ ณ ด ต ถ *d3* **ทธนบปผฝพฟภมยรลวศษสหฬอฮ** ะา<sup>ลสสส</sup> เ<sup>ขต + ๔ ๛ ๔ ดู</sup> ๆ ใ ฤฦๆ

ขนาด 22 จุด กขขคคฆงจฉชชฌญฏฏฐฑฒณดตถ ทธนบปผฝพฟภมยรลวศษสหพ์อฮ <=\*<=d<=s6=ü I i / e v + *Go* Q / f i' CVT1 14 O ะ า เ น เ ฤ ฦ ๆ ฯ

ขนาด 20 จุด กฃฃคฅฆงจฉชซฌญฏฏฐฑฒณดตถ ทธนบปผฝพฟภมยรลวศษสหฬอฮ ^ 1 2/61/ + Co *a y ร '* 0 ๑ Il O ะา แ แ เเ

ขนาด 18 จุด กขฃคฅฆงจฉชซฌญฎฏฐฑฒณดตถ ทธนบปผฝพฟภมยรลวศษสหฬอฮ  $\begin{bmatrix} 2 \\ 0 \end{bmatrix}$   $\begin{bmatrix} 2 \\ 0 \end{bmatrix}$   $\begin{bmatrix} 2 \\ 0 \end{bmatrix}$   $\begin{bmatrix} 2 \\ 0 \end{bmatrix}$   $\begin{bmatrix} 2 \\ 0 \end{bmatrix}$   $\begin{bmatrix} 2 \\ 0 \end{bmatrix}$ 

กฃฃคคฆงจฉซซฌญฎฏฐฑฒณดตถ ทธนบปผฝพฟภมยรลวศษสหฬอฮ ะา<sup>ธิสสส</sup> เ<sup>ขต + G</sup> ะา เป๊ไ ํ ฤฦๆฯ **ขนาด 16 จุด**

**SUNIN** 

ภาคผนวก ง ตัวอักษรต้นแบบแบบ CordiaUPC

ะา<sup>ลสสส</sup> เ<sup>ขต +๔</sup>๛๛ แป้ ถุฦๆฯ ขนาด 36 จุด กขฃคฅฆงจฉชซฌญฏฏฐฑฒณคตถ ทธนบปผฝพฟภมยรลวศษสหพ้อฮ  $27 - 244$ 99

ขนาด 28 จุด กขฃคฅฆงจฉชซฌญฏฏฐฑฒณดตถ ทธนบปผฝพฟภมยรลวศษสหพ์อฮ

ขนาด 26 จุด กขฃคฅฆงจฉชซฌญฏฏฐฑฒณดตถ ทธนบปผฝพฟภมยรลวศษสหพ้อฮ  $27 - 9 - 9 - 120 + 50$ 

ขนาด 24 จุด กขขคคฆงจฉชชฌญฎฏฐฑฒณดตถ ทธนบปผฝพฟภมยรลวศษสหพ้อฮ ะา 9ข แแ ฤ ฦ ๆ ฯ

ขนาด 22 จุด กขฃคฅฆงจฉชชฌญฎฏฐฑฒณดตถ ทธนบปผฝพฟภมยรลวศษสหฬอฮ มา<sup>คลสส</sup> เ<sup>ยญ เธอ</sup>ย์ โป๊ไ : ฤฦๆฯ

ขนาด 20 จุด กขฃคฅฆงจฉชชฌญฎฏฐฑฒณดตถ ทธนบปผฝพฟภมยรลวศษสหฬอฮ  $\mathcal{L} = \begin{bmatrix} \mathcal{L} & \mathcal{L} & \mathcal{$ 

กฃฃคฅฆงจฉชชฌฌฎฏฐฑฒณดตถ ทธนบปผฝพฟภมยรลวศษสหฬอฮ ะา - 20 เมษาระชาร เป๊ไ : ฤฦๆฯ

กขฃคฅฆงจฉชชฌญฎฏฐฑฒณดตถ ทธนบปผฝพฟภมยรลวศษสหฬอฮ ะา - เยต. ธนะ แต่ กุฦๆฯ

**ขนาด 16 จุด**

ขนาด 18 จุด

**ตัวอักษรต้นแบบแบบ DilleniaUPC**

**ภาคผนวก จ**

กขขคฅฆงจฉชชฌญฎฏฐฑฒณดตถ ทธนบปผฝพฟภมยรลวศษสหพ้อฮ  $27 - 99$ ขนาด 36 จุด กขขคฅฆงจฉชชฌญฎฏฐฑฒณดตถ ทธนบปผฝพฟภมยรลวศษสหพ้อฮ  $27 - 99$ 

กขขคฅฆงจฉชชฌญฎฏฐฑฒณดตถ ิทธนบปผฝพฟภมยรลวศษสหพ้อฮ ขนาด 28 จุด

ขนาด 26 จุด

**ขนาด 24 จุด** กขฃคฅฆงจฉซซฌญฎฏฐฑฒณดตถ ทธนบปผฝพฟภมยรลวศษสหฬอฮ  $\mathfrak{e}$ I *V* CV +๘ Q-> ช' **เโใไ ๐ ฤฦๆฯ** จ 'บ

**ขนาด 22 จุด กขฃคฅฆงจฉซซฌญฎฏฐฑฒณดตถ ทธนบปผฝพฟภมยรลวศษสหฬอฮ** ะา<sup>รสสส เขต+๘ <sup>อ</sup>ร์ เโไไ ํ ฤฦๆฯ</sup>

**ขนาด 20 จุด กขฃคฅฆงจฉชซฌญฎฏฐฑฒณดตถ ทธนบปผฝพฟภมยรลวศษสหฬอฮ I 9/CV +๘** *CLt <3>* **<pๆ'ๅ O ะา 111** เนเ **ฤฦๆฯ**

**ขนาด 18 จุด** กขฃคฅฆงจฉซซฌญฎฏฐฑฒณดตถ ทธนบปผฝพฟภมยรลวศษสหฬอฮ ะา<sup>รธรรม</sup>าง เป๊ไ ดุฦๆฯ

กขฃคฅฆงจฉซซฌญฎฏฐฑฒณดตถ ทธนบปผฝพฟภมยรลวศษสหฬอฮ ะา<sup>รธรร</sup>ม การทำธรรมไปไม่ ฤฦๆฯ **ขนาด 16 จุด**

**ภาคผนวก ฉ ตัวอักษรต้นแบบแบบ EucrosiaUPC**

# ขนาด 36 จุด กขขคฅฆงจฉชซฌญฎฏฐฑฒณดตถ ทธนบปผฝพฟภมยรลวศษสหฬอฮ ะา<sup>ลสส</sup> เ<sup>ขตาส อ</sup>ันโไไ อภุๆๆ 9 U

ขนาด 28 จุด กขขคฅฆงจฉชชฌญฎฏฐฑฒณดตถ ิทธนบปผฝพฟภมยรลวศษสหฬอฮ 

ขนาด 26 จุด กขฃคฅฆงจฉชซฌญฎฏฐฑฒณดตถ ทธนบปผฝพฟภมยรลวศษสหฬอฮ 

ขนาด 24 จุด **กขขคฅฆงจฉฮซฌญฎฏฐฑฒณดตถ ทธนบปผฝพฟภมยรลวศษสหฬอฮ** a d cSd I ฉ> ๗ +GZ> ๙ \*TO พ o <sup>อ</sup><br>เ*ธ*อ +α คฉ ในใจ ปป ป

ขนาด 22 จุด กขขคฅฆงจฉซซฌญฎฏฐฑฒณดตถ ทธนบปผฝพฟภมยรลวศษสหฬอฮ ะา <sup>อ</sup>ี่สสส บันดันสัมภัญชาต่อ<br>อา

ขนาด 20 จุด กขฃคฅฆงจฉซซฌญฎฏฐฑฒณดตถ ทธนบปผฝพฟภมยรลวศษสหฬอฮ ะา<sup>จออออ</sup>ี่ง จ<sup>ูง</sup> เบ็ไ ถูป ส

ขนาด 18 จุด กฃขคฅฆงจฉชซฌญฎฏฐฑฒณดตถ ทธนบปผฝพฟภมยรลวศษสหฬอฮ ะา<sup>ลผลผ</sup>ู้ เพาะสาร เป็น ถูกๆ

กฃปีคฅฆงจฉซฮฌ ญ ฎฏฐฑ ฒ ณ ดตถ ทธนบปผฝพฟภมยรลวศษสหฬอฮ ะา<u>----</u> เยต +ศ ๛๔ โโไไ ํ ฤฦๆฯ

ขนาด 16 จุด

ภาคผนวก ช ตัวอักษรต้นแบบแบบ FreesiaUPC ขนาด 36 จุด กฃขคฅฆงจฉซซฌญฎฏฐฑฒณตตถ ทธนบปผฝพฟภมยรลวศษสหฬอฮ<br>ะา<sup>คศศส</sup>์แหต่<sup>และสม</sup>ราศทำคร **Q d c S d I** *<&* **๗ +CS 0 ^ ๙ T6)V? O** ะา จ 11 แแ ฤฦๆฯ

ขนาด 28 จุด **กฃฃค ฅฆงจฉชชฌญฎฏฐฑ ฒณด ตถ ทธนบปผฝพฟภมยรลวศษสหฬอฮ** ะๅ<u>ื่อสสส แลต+ซูดง <sub>ใป</sub>้</u><br>ด้วยสลส แลต+ซูดง ใป้

ฃฃคฅฆงจฉซซฌญฎฏฐฑฒณดตถ ทธนบปผฝพฟภมยรลวศษสหฬอฮ ะ ) - ฯ ซ ซ เซ ซ ซ ได้ได้<br>อ้า ขนาด 26 จุด

### ระวิติผู้เขียน

นายธเนศ ศรีวิรุฬห์ชัย เกิดวันที่ 4 มกราคม พ.ศ. 2514 ที่จังหวัดกรุงเทพมหานคร สำเร็จ การสืกษาปริญญาตรีวิศวกรรมศาสตรบัณฑิต สาขาวิศวกรรมไฟฟ้า คณะวิศวกรรมศาสตร์ จุฬาลงกรณ์มหาวิทยาลัย ในปีการสืกษา 2535 และเข้าสืกษาต่อในหลักสูตรปริญญวิทยาศาสตร มหาบัณฑิตสาขาวิชาวิศวกรรมคอมพิวเตอร์ เมื่อปีพ.ศ. 2539ปัจจุบันทำงานอยู่ที่บริษัท เอ็นซี อาร์ (ประเทศไทย) จำกัด ตำแหน่งผู้จัดการการบริการด้านเทคนิค

*I* £ /

ารถลง